## Nuttp://farbe.li.tu-berlin.de/ZE99/ZE99L0NA.TXT /.PS; start output -6 -8 N: no 3D-linearization (OL) in file (F) or PS-startup (S), page 1/1

#### Please fill out or mark by ( x ):

# **for computer display ( ) or for external display ( ):**

File name: e. g. AE06F0PX\_CY8\_1.PDF (write code from bottom right side)........................................

Test person (e. g. name, first name):

Test date (e. g. 2017–03–01):..

Computer operating system and version (e. g. Unix Build  $X.Y$ )<sup>1</sup> :...................

PDF Reader software and version for display output (e. g. Adobe Reader 7.0)<sup>1</sup>:....

Display (computer or external) driver and "gamma value" of linearized output:...

### **Remarks:**

The output size on the computer display should be adjusted to the original size (282 mm x 194 mm) for the inner a ruler.

The output size of the external display is different. For the test report the scaling factors (see below) of the corresponding output size of the computer display should be used.

**Test of agreement of the four 5−step grey scales according to the grey scales in the frame region:**

 If Yes: Indicate by **( x )** − only one **( x )** − which grey scale deviates most from the average of the four grey scales Are there clearly−seen differences between the four 5−step grey scales near the four corners? Yes/No and mark if this is darker or lighter.

top left top right bottom left ( ) bottom right ( ) ( )  $(\ )$ if **( x )**: is this darker ( ) or lighter ( )? if  $(\mathbf{x})$ : is this darker  $(\cdot)$  or lighter  $(\cdot)$ ? if  $(\mathbf{x})$ : is this darker  $( \ )$  or lighter  $( \ )$ ? if **( x )**: is this darker ( ) or lighter ( )?

### **Test of the scaling factors using width and height of the inner rectangle in the frame region:**

The width and height of the inner rectangle in *x* and *y* directions, expressed in millimetres, of the reproduction (∆*x*o and ∆*y*o, where o is output) is to be measured. The scaling factors *s*x and *s*y in the *x* and *y* directions shall be calculated. For this, three digits, in millimetres and with rounding such as in the example, are used (e. g.  $s_x = 1.01$  and  $s_y = 0.98$ ).

 $s_x = \Delta x_0 / \Delta x_r = \dots$  mm / 282 mm = ...  $s_y = \Delta y_0 / \Delta y_r = \dots$  mm / 194 mm = ...

NOTE The width ∆*x*r, and height, ∆*y*r of the inner rectangle are defined in PS−file (or equivalent) as 282 mm in the *x* direction and 194 mm in *y* direction.

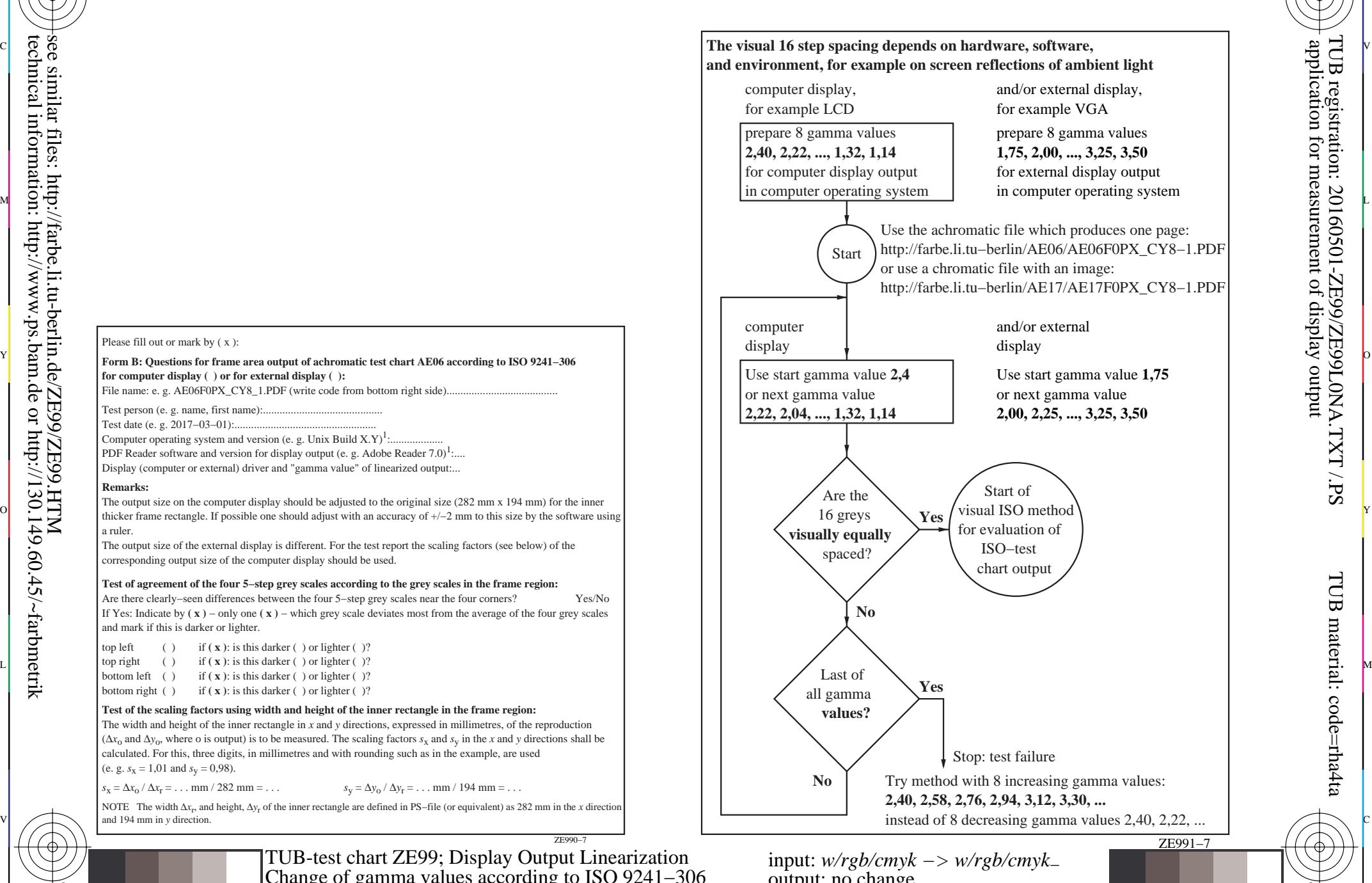

M

C

C M Y  $\frac{1}{26}$  -8  $\frac{1}{26}$  -8  $\frac{1}{26}$  -8  $\frac{1}{26}$  -8  $\frac{1}{26}$  -8  $\frac{1}{26}$  -8  $\frac{1}{26}$  -9  $\frac{1}{26}$  -9  $\frac{1}{26}$  -9  $\frac{1}{26}$  -9  $\frac{1}{26}$  -9  $\frac{1}{26}$  -9  $\frac{1}{26}$  -9  $\frac{1}{26}$  -9  $\frac{1}{26}$  -9  $\frac{1}{26}$  TUB-test chart ZE99; Display Output Linearization TUB-test chart ZE99; Display Output Linearization input: *w/rgb/cmyk −> w/rgb/cmyk*<sub>−</sub> Change of gamma values according to ISO 9241−306 output: no change

ZE990−7

 $\overline{O}$ 

L

V

-8

-8

TUB material: code=rha4ta

TUB registration: 20160501-ZE99/ZE99L0NA.TXT /.PS

-6

-6